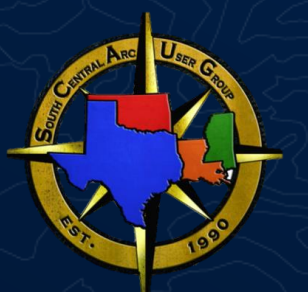

## Building A Real Time Application

Greg Hakman | Account Executive Pam Kersh | Solution Engineer

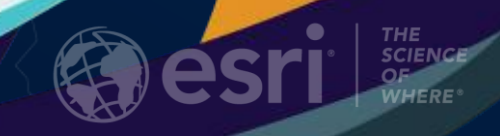

## Leveraging Real-Time Capabilities in Building Your App Agenda

- Real-Time Use Cases
- Real-Time Feeds in ArcGIS
- Leveraging Real-Time Feeds in Apps
	- ArcGIS Pro
	- Web Apps
	- Native Apps

**Overview** 

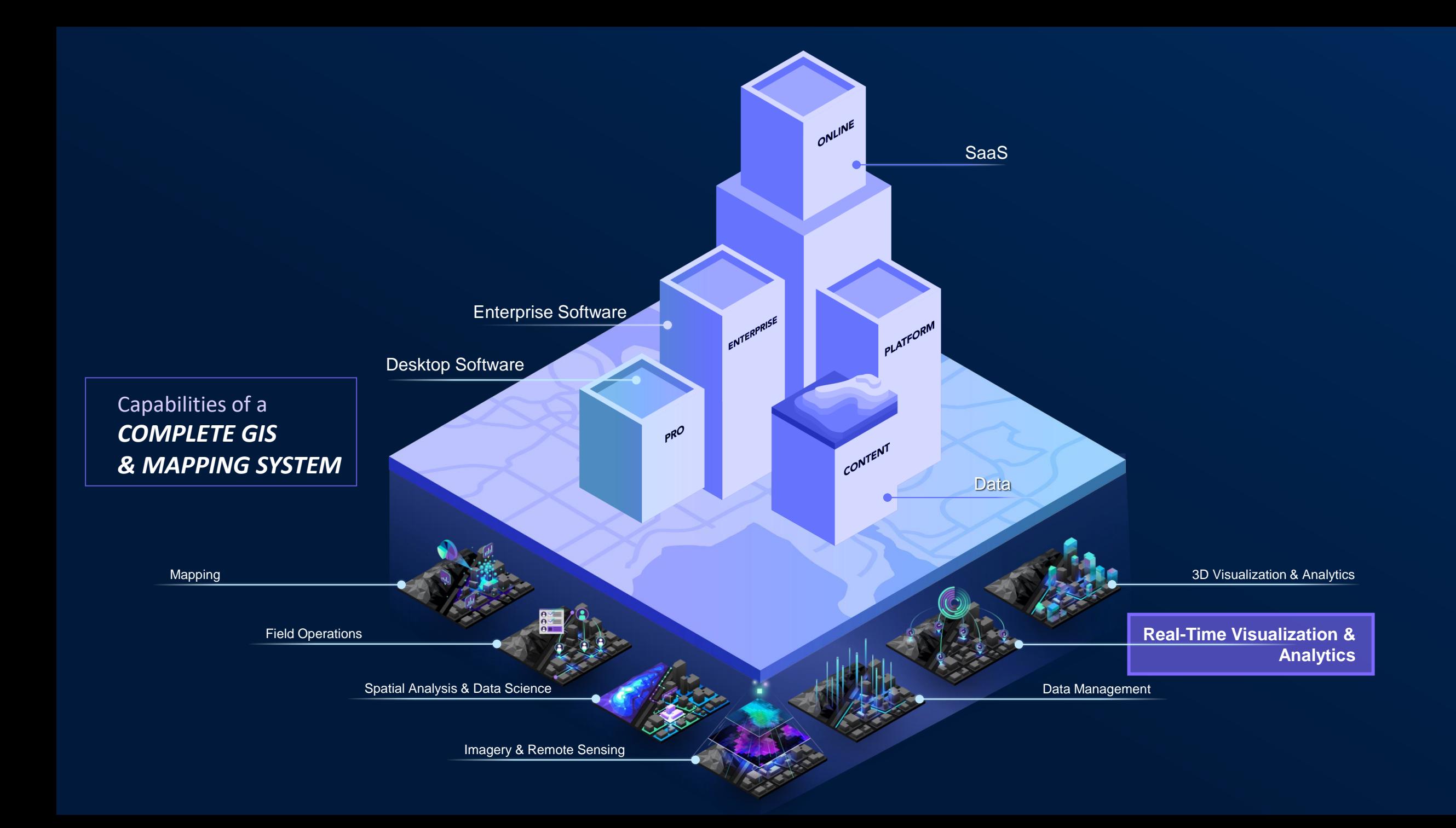

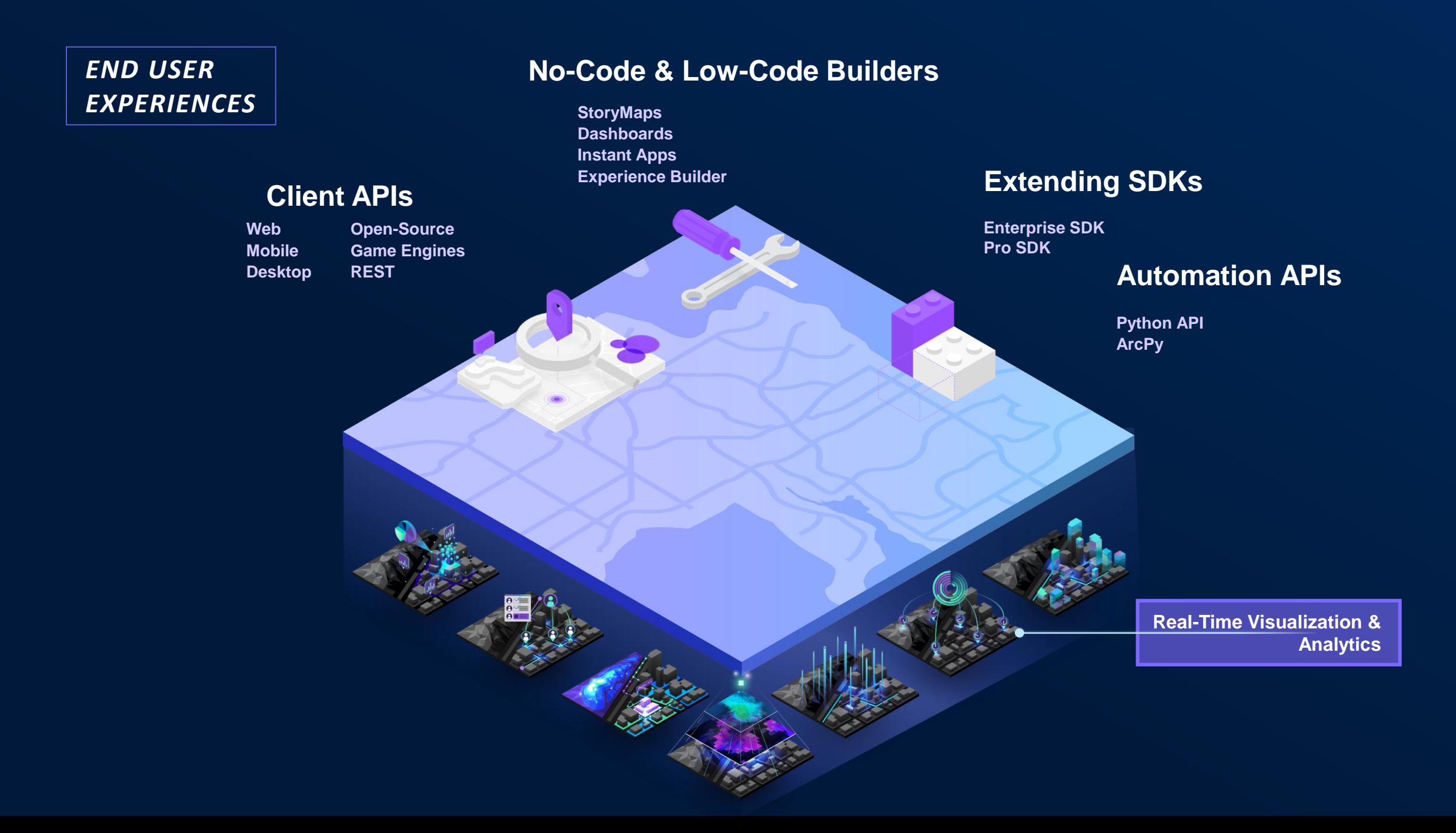

Types of Real-Time Data

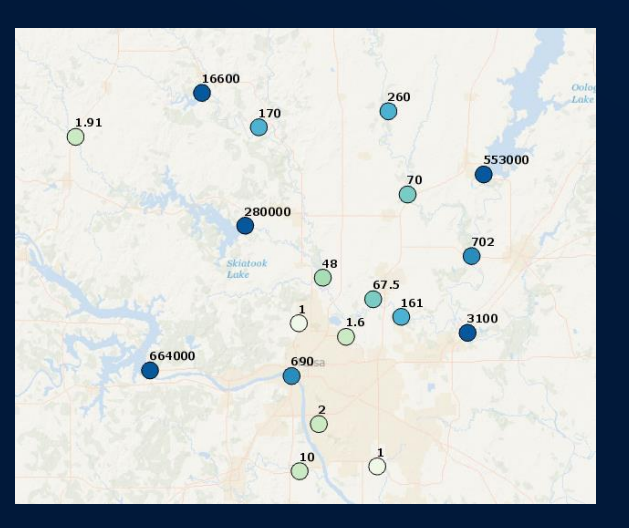

- water gauges
	- weather stations
		- air quality sensors
			- device temperature

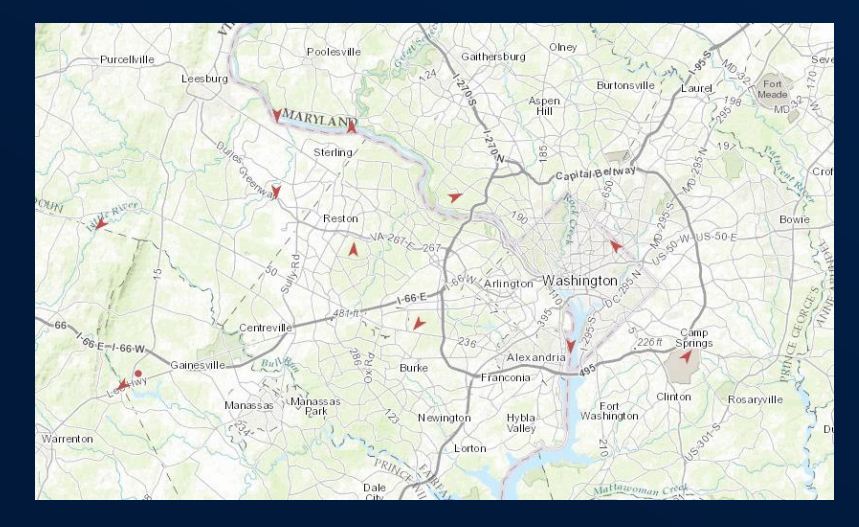

- airplanes
	- vehicles
		- animals
			- storms
- ships
	- satellites
	- trains
	- people

### Stationary sensors... Things that move... Things that just happen...

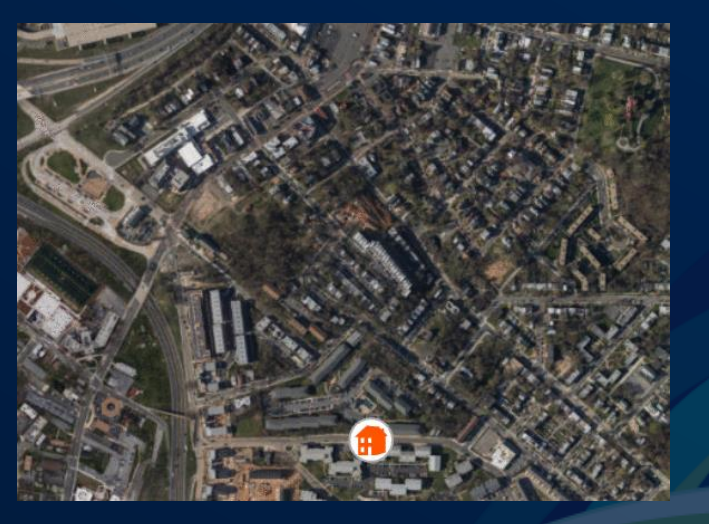

- crimes
	- lightning
		- accidents
			- tweets

### Different components and products support different capabilities

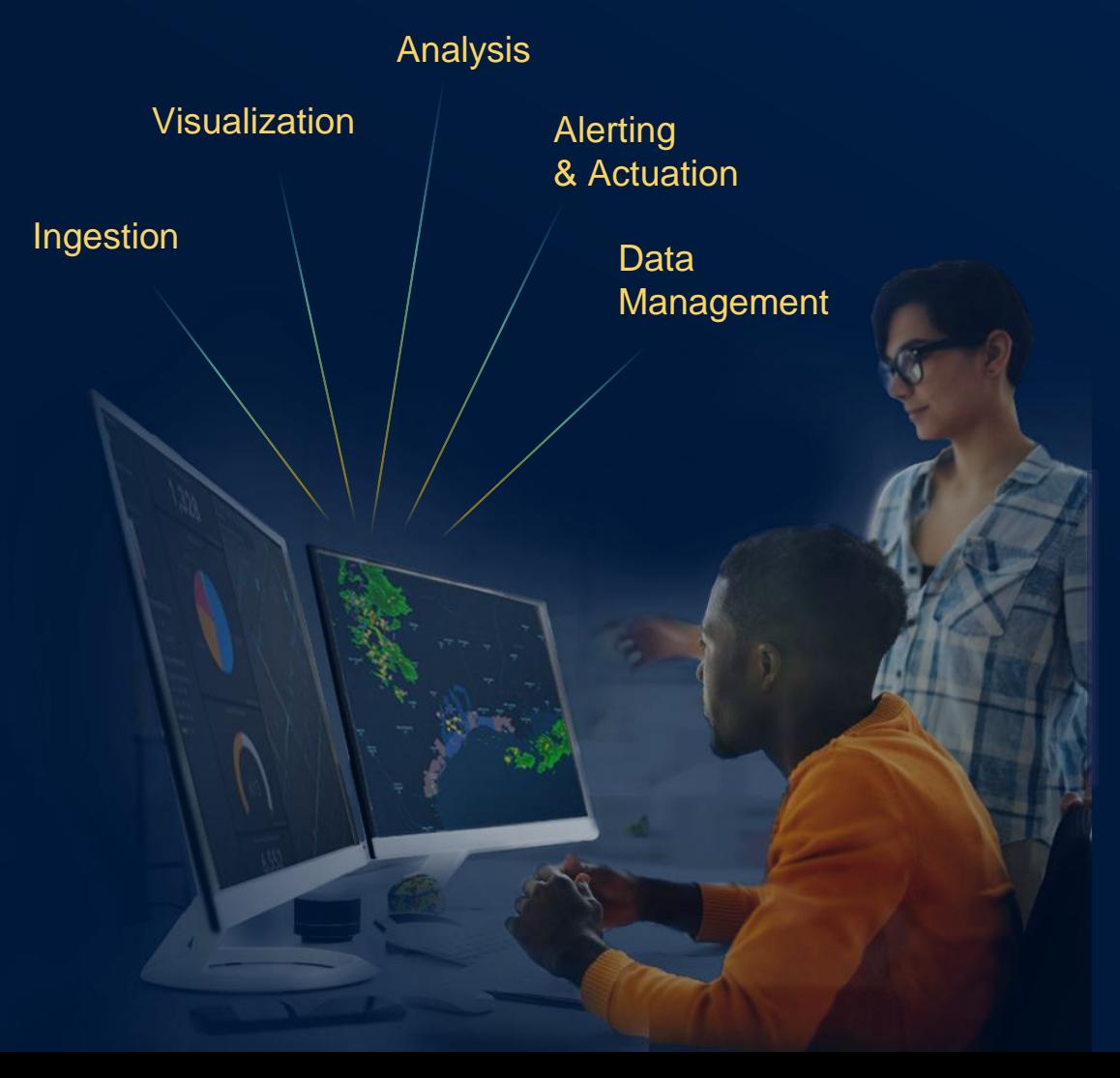

### Different components and products support different capabilities

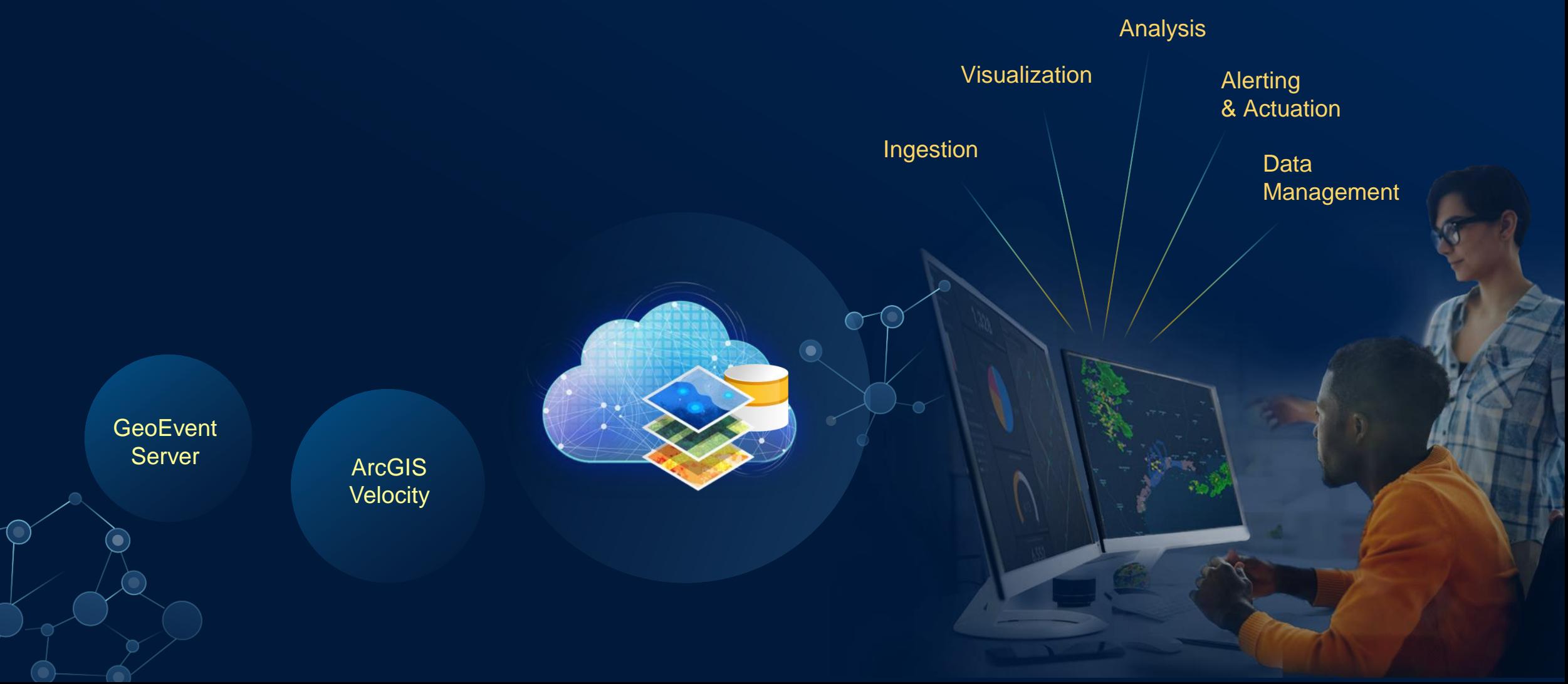

Information Products

 $\bigcap$ 

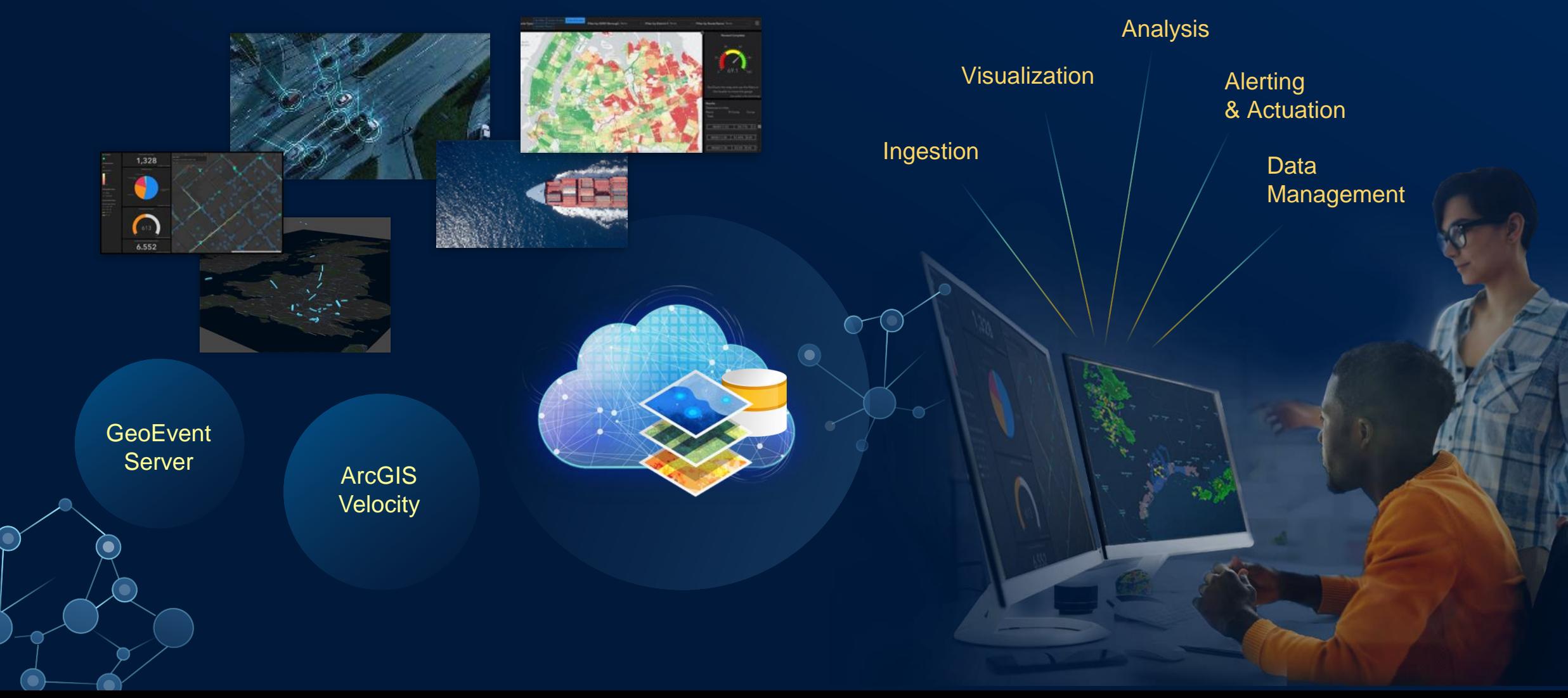

## Use Cases in Real-Time Visualization & Analytics

### Personnel Tracking

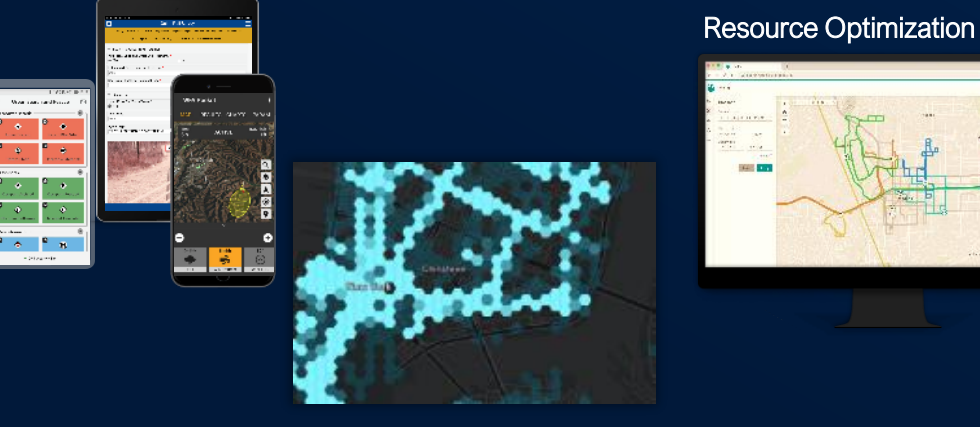

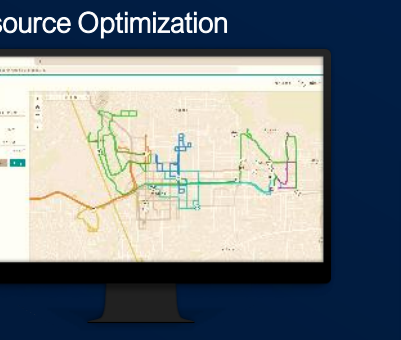

Asset & Entity **Tracking** 

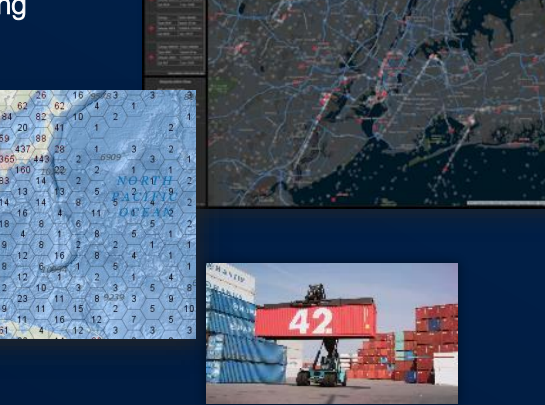

Infrastructure Protection

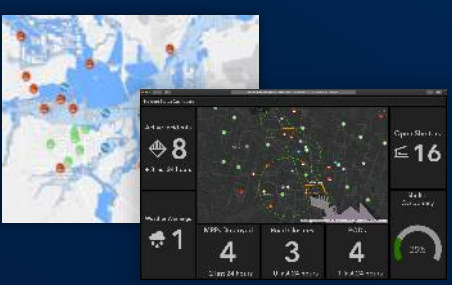

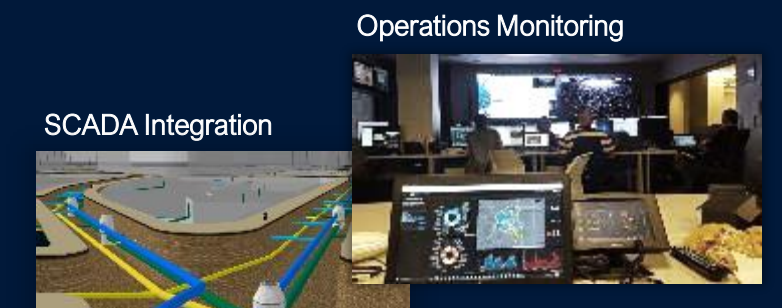

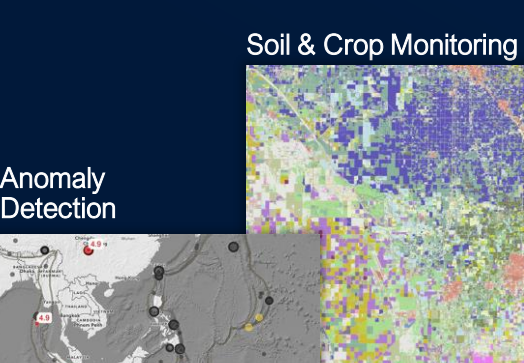

### Air Quality Monitoring

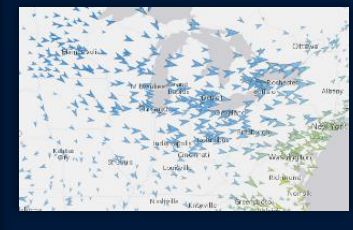

Connected Cars

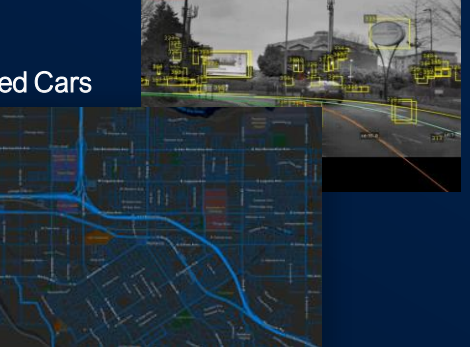

# Real-Time Feeds in ArcGIS **Overview**

Poll vs. Push Real-Time Feeds in ArcGIS

• How frequently does your data change? • How quickly do you need updates?

## Refresh Interval Number 1 WebSocket

Stream Layer Dynamic Entity Layer

## Real-Time Feeds in ArcGIS

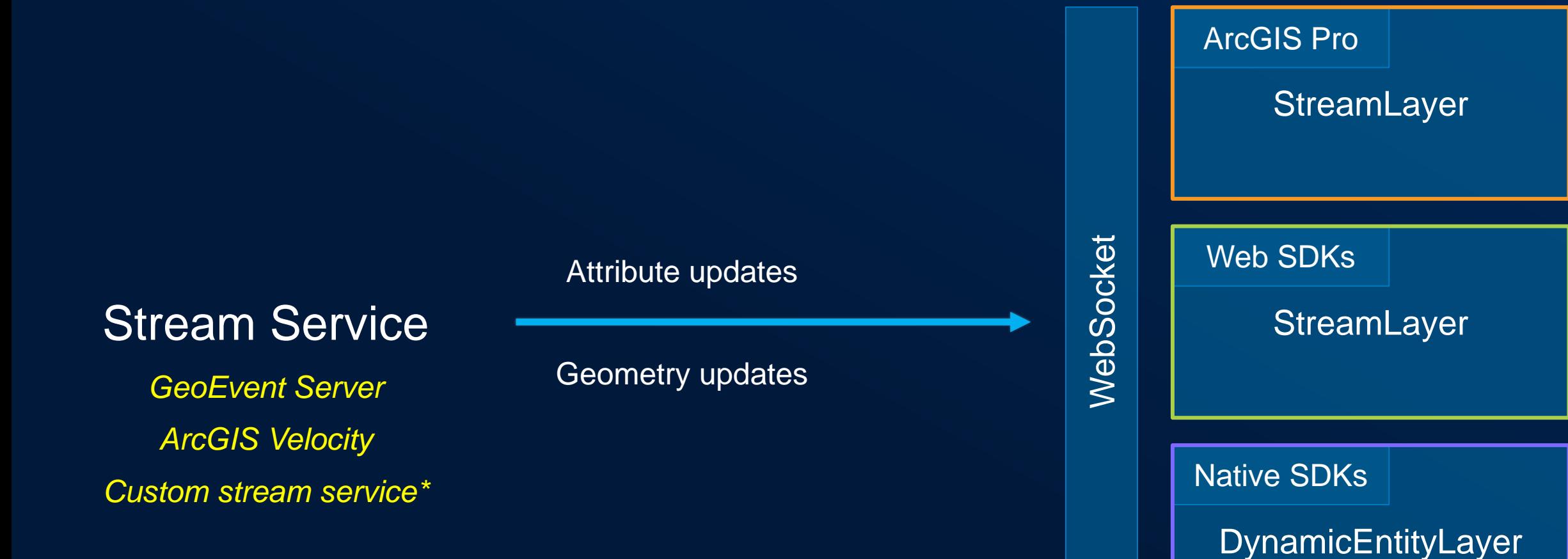

## Real-Time Basics

Stream Layer (Pro / Web Apps) or Dynamic Entity Layer (Native)

- Connect to stream service
- Track-aware: multiple observations for a single object
- How to manage stale features?
- Same client-side capabilities as other layers\*
	- 2D / 3D support,
	- Define a renderer,
	- Analysis,

- …

# Leveraging Real-Time Feeds ArcGIS Pro, Web Apps, Native Apps

### Real-Time Data in ArcGIS ArcGIS Pro SDK for .NET

• Stream Layer – visualize and analyze real-time data

- ArcGIS Stream Service
- Supports points, lines, and polygons
- Cache observations in memory
	- Work with latest and previous observations

• Real-Time API enables visualization and analysis in real-time

## Real-Time Data in ArcGIS

Web Apps and the Maps SDK for JavaScript API

• Create a StreamLayer to leverage feeds in web applications

- ArcGISStreamService or webSocketUrl
- Supports points, lines, and polygons

• Same client-side capabilities as other layers

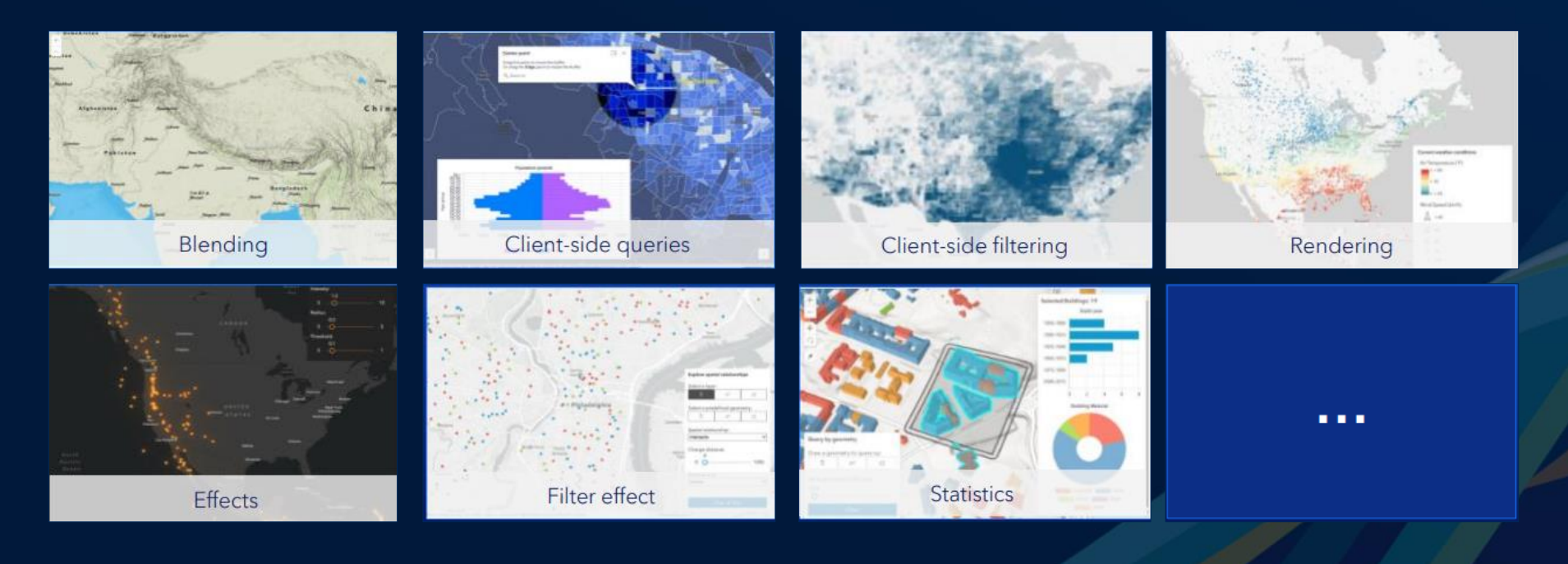

## Dynamic Entities API

Maps SDK for Native Apps

### • DynamicEntityDataSource

- Manage connection to real-time feed (connection errors, reconnection, filter)
- Manage how many observations are maintained by the app
- Notification Events
- Initial Release: ArcGIS Stream Service

### • DynamicEntityLayer

- Rendering on Map/Scene
- Track display properties
- Select/Identify

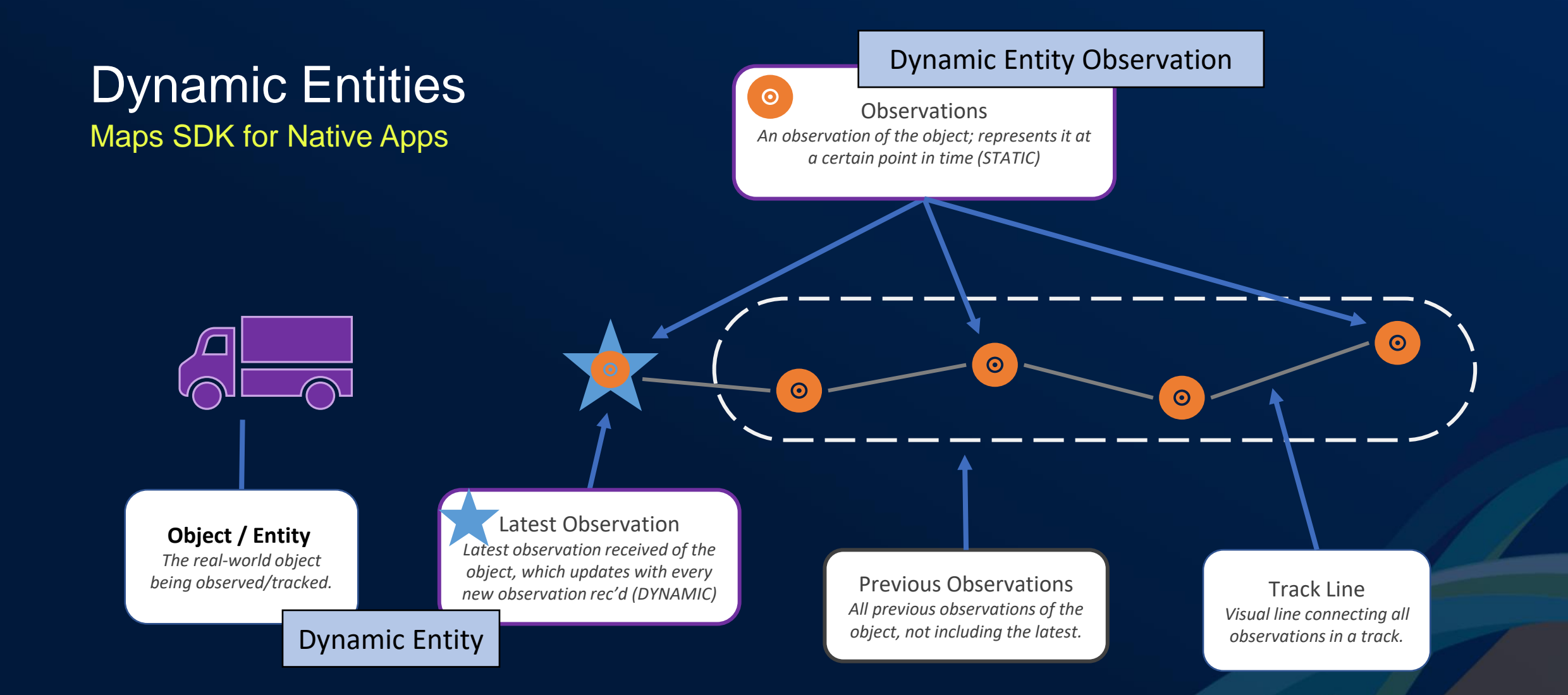

## Leveraging Real-Time Capabilities in your Apps Wrap Up

- Stream Layers
- Dynamic Entity Layers
- GeoEvent Server
- ArcGIS Velocity

• Real-time support in Pro, Web Apps, Native Apps (Dynamic Entity Layer)

## Additional Resources

• [Real-Time Visualization and Analytics](https://www.esri.com/en-us/arcgis/products/real-time/overview)

Gain insights into real-time and big data through location intelligence

• Real-Time [Visualization](https://real-time-visualization-learngis.hub.arcgis.com/) Lessons

• [Real-Time Lesson](https://learn.arcgis.com/en/gallery/#?c=realtime) Gallery

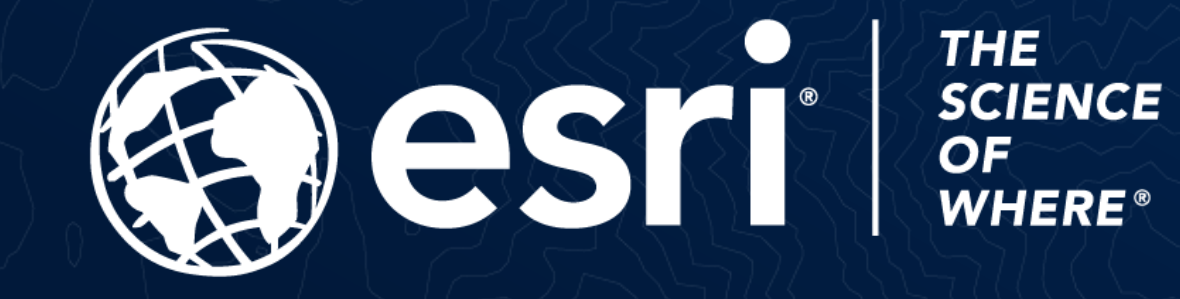

Copyright © 2023 Esri. All rights reserved.